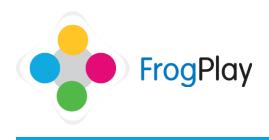

## Viewing the assignment report

| Assigned Tasks                       |                               |       |   |                                   |                                 |              |
|--------------------------------------|-------------------------------|-------|---|-----------------------------------|---------------------------------|--------------|
| -                                    | mbers - (10/12/15 - 21/07/16) |       |   |                                   |                                 |              |
| Exercises<br>Negative number problem | 15                            | -     |   | 24 / 25 students have a           | ttempted this exercise          |              |
| 7rb4 - Negative Numbers              | Thompson, James               | 24/25 | 1 | 10 <sup>th</sup> Dec 2015 12:00am | Thu, 21 <sup>#</sup> Jul 3:00pm |              |
| Task Exercise Report                 |                               |       |   |                                   |                                 | Download CSV |

| legative r | number problems |                |          |          |            |            |             |          |         |          |
|------------|-----------------|----------------|----------|----------|------------|------------|-------------|----------|---------|----------|
|            | O Last Name O   | O First Name O | Feedback | O Time O | O Time/Q O | O Attempts | O O First O | O Last O | O Avg O | O Best C |
| 0          | Baker           | Casey          | 8        | 00:18:55 | •          | 1          | 80%         | 80%      | 80%     | 80%      |
| 0          | Baker           | Kimbarly       | 8        | 00:20:23 | 0          | 2          | 10%         | 74%      | 42%     | 74%      |
| 0          | Bernett         | Andrew         |          | 00:22:33 | 0          | 2          | 35%         | 70%      | 53%     | 70%      |
| 0          | Bornett         | Taylor         | 8        | 00:09:18 | 0          | 1          | 77%         | 77%      | 77%     | 77%      |
| 0          | Brown           | Ellia          |          | 00:22:50 |            | 2          | 0%          | 95%      | 48%     | 95%      |
| 0          | Cooper          | Shalby         | ۲        | 00:13:00 |            | 2          | 24%         | 100%     | 62%     | 100%     |
| 0          | Сакрен          | Thomas         |          | 00:26:04 | 0          | 4          | 74%         | 74%      | 74%     | 74%      |
| 0          | Davies          | Owen           | 8        | 00:31:51 | 0          | 2          | 54%         | 82%      | 68%     | 82%      |
| 0          | Evens           | Joshua         | ۲        | 00:14:32 | 0          | 1          | 95%         | 95%      | 95%     | 95%      |
| 0          | Evars           | Lara           |          | 00:22:42 | 0          | 4          | 91%         | 91%      | 91%     | 91%      |

| Гуре            | Questions                                                                                                    | Feedbac | k               | Wrong Attempt |
|-----------------|----------------------------------------------------------------------------------------------------|---------|-----------------|---------------|
| Multiple Choice | Daniela sets herself a high jump target of 1 metre. She scores at each attempt in certimetres above or below<br>her target. What does a jump of 96cm | (8)     | Answers Given   | 12            |
| Free Text       | A race car weighs 1,107kg. To make the car faster the mechanic manages to cut 99kg of unwanted parts.<br>What is the new weight?                     | (8)     | O Answers Given | 11            |
| inte Text       | A sidp lony weights 23,050 kg. It tips its load of 8.070 kg. What is its empty weight?                                                               |         | Answers Given   | III           |
| Free Text       | James was 107cm tail when he was in year 1. By year 6 he was 153cm. How many cms had he grown?                                                       | (1)     | Answers Given   | 11            |
| ree Text        | Doncaster Rovers got 6,750 spectators a game last season. After promotion the number went up 3,500 per<br>game. What is the new attendance?          |         | Answers Given   | 8             |
| Multiple Choice | The temperature rises 19 degrees from -7 degrees Celsius. What is the temperature now?                                                               | (11)    | O Answers Given | 6             |

## Task Exercise Report

| Negative | number problems |                |          |          |          |            |               | Download CSV | Give Quest | ion Feedback |
|----------|-----------------|----------------|----------|----------|----------|------------|---------------|--------------|------------|--------------|
| 0        | O Last Name O   | O First Name O | Feedback | O Time O | O Time/C | O O Attemp | pts 🛛 First 🔿 | O Last O     | O Avg O    | O Best C     |
| $\odot$  |                 |                |          | 00:08:55 | 0        | 1          | 80%           | 80%          | 80%        | 80%          |
| 0        |                 |                |          | 00:20:23 | 0        | 2          | 10%           | 74%          | 42%        | 74%          |
| •        | Bennett         | Androw         | (1)      | 00:22:33 | 0        | 2          | 35%           | 70%          | 53%        | 70%          |
| $\odot$  |                 |                |          | 00:09:18 | 0        | 1          | 77%           | 77%          | 77%        | 77%          |
| -02      |                 |                |          | 00:22:50 | 0        | 2          | 0%            | 95%          | 48%        | 95%          |
| ۰        | Cooper          | Shelby         | 8        | 00:13:00 | 0        | 2          | 24%           | 100%         | 62%        | 100%         |
| $\odot$  |                 |                |          | 00:26:04 | 0        | 1          | 74%           | 74%          | 74%        | 74%          |
| •        | Davies          | Owen           | (3)      | 00:31:51 | 0        | 2          | 54%           | 82%          | 68%        | 82%          |
| 100      |                 |                |          | 00:14:32 | 0        | 1          | 95%           | 95%          | 95%        | 95%          |
| 0        | Evans           | Lara           | (1)      | 00:22:42 | 0        | 1          | 91%           | 91%          | 91%        | 91%          |

- a) Once an assignment completes, you will receive an email (if we have email address). The email will link to the assignments report
- b) Alternatively, click on the 🔳 icon
- c) Click on the name of the exercise and you will see the list of all students and their results.

Note: R/A/G shows performance and then a range of other results (first score, highest, latest, best etc).

 At the bottom of the same report is a list of the questions and how many students got them wrong.

In this example you will see that 12 students got the first question wrong.

 e) If you click on the 12 you will see the list filters to show you which students got it wrong AND tags them on the left hand side ready to send them a feedback message.

Contact our Technical support team on **01422 395939** or visit https://www.frogeducation.com/community

## Sending feedback

| legative | number problems |                |          |          |          |            |              | lownload CSV | Give Quest | on Feedback |
|----------|-----------------|----------------|----------|----------|----------|------------|--------------|--------------|------------|-------------|
| 0        | O Last Name O   | O First Name O | Feedback | O Time O | O Time/C | O O Attemp | ts O First O | O Last O     | O Avg O    | O Best      |
|          |                 |                |          | 00:08:55 | 0        | 1          | 80%          | 80%          | 80%        | 80%         |
|          |                 |                | 8        | 00:20:23 | 0        | 2          | 10%          | 74%          | 42%        | 74%         |
| 0        | Bennett         | Andrew         |          | 00:22:33 | 0        | 2          | 35%          | 70%          | 53%        | 70%         |
|          |                 |                | ۲        | 00:09:18 | 0        | 1          | 77%          | 77%          | 77%        | 77%         |
|          |                 |                | 8        | 00:22:50 | 0        | 2          | 0%           | 95%          | 48%        | 95%         |
| 0        | Cooper          | Sheiby         | 8        | 00:13:00 | 0        | 2          | 24%          | 100%         | 62%        | 100%        |
|          |                 |                |          | 00:26:04 | 0        | 1          | 74%          | 74%          | 74%        | 74%         |
| 0        | Davies          | Owen           | 8        | 00:31:51 | 0        | 2          | 54%          | 82%          | 68%        | 82%         |
|          |                 |                | ۲        | 00:14:32 | 0        | 1          | 95%          | 95%          | 95%        | 95%         |
|          | Evans           | Lara           | (1)      | 00:22:42 | 0        | 1          | 9156         | 91%          | 91%        | 91%         |

| rovide feedback to 12 students for the quest                                                                      | tion:                                         |
|----------------------------------------------------------------------------------------------------|-----------------------------------------------|
| "Daniela sets herself a high jump target of 1 metre. She so<br>below her target. What does a jump of 96cm score?" | cores at each attempt in centimetres above or |
|                                                                                                    | View Question                                 |
|                                                                                                    |                                               |
| Enter your feedback here                                                                                          |                                               |
|                                                                                                    |                                               |
|                                                                                                    |                                               |
|                                                                                                    |                                               |
|                                                                                                    |                                               |
|                                                                                                    |                                               |
|                                                                                                    |                                               |
|                                                                                                    |                                               |

f) Click on Give Question Feedback

- g) A pop up appears, specific to the question.
- h) Type your message in here to help the students improve.

NOTE: It could be free text from the teacher or could be a link to a resource in Frog (URL link) to tell them what to do to improve.

Feedback is proven to help a student improve and this is the single most influential section of the system to aid student performance.

Centers w
Matter

States w
States w

States w
States w

States w
States w

States w
States w

States w
States w

States w
States w

States w
States w

States w
States w

States w
States w

States w
States w

States w
States w

States w
States w

States w
States w

States w
States w

States w
States w

States w
States w

States w
States w

States w
States w

States w
States w

States w
States w

States w
States w

States w
States w

States w
States w

States w
States w

States w
States w

States w
States w

States w
States w

States w
States w

States w
States w

States

A skip lorry weighs 23,050 kg. It tips its load of 8,070kg. What is its empty weight? \_\_\_\_kg Name Answer No Answers Given Switching to the Matrix view shows the same data about which students answered what but in a different format which may make it easier to understand gaps in student knowledge.

Clicking on the question number will show you the question and correct answer.

Clicking on any of the red will tell you what that student answered for that question.

There is an option to send student feedback directly from here.

Contact our Technical support team on **01422 395939** or visit https://www.frogeducation.com/community

## Matrix view